## SAP ABAP table ISTV BTACT {Generated Table for View}

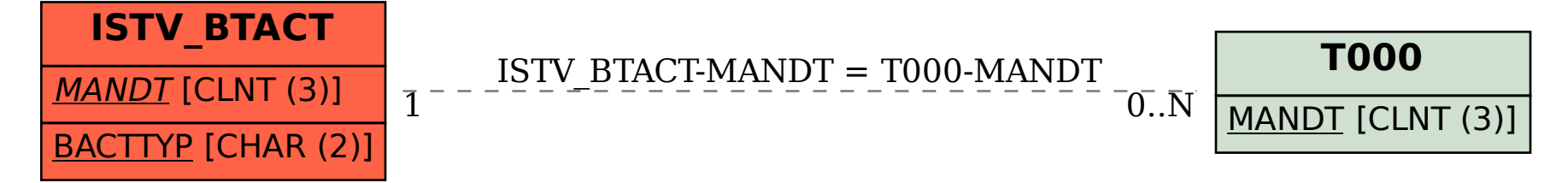